# **III Jornada de Buenas Prácticas :**

## **Modelo de Evaluación de Satisfacción de usuarios basado en LibQUAL**

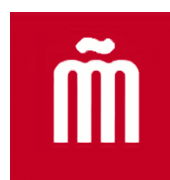

**Presentación:**

*Marian Ramos Puado*

*Isabel Quintana Martínez*

1 Madrid – 12 de abril de 2011

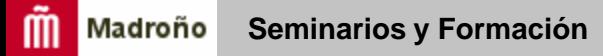

## **¿POR QUÉ LIBQUAL?**

- *Biblioteca Datos 2010*
- *[Recomendación](http://www.rebiun.org/export/docReb/XVIasamblealinea3.ppt) Rebiun (XVI Asamblea. 2008)*

– *Línea estratégica 3 Rebiun y la calidad*

- *Producto acabado*
- *Estándar*
- *Distinta perspectiva*
- *Aprendizaje Bibliotecarios*

#### **Plan de trabajo**

• **Grupo de trabajo UC3M**

**Antes:**

- *Tipo de distribución*
- *Tipologías de usuarios*
- *Preguntas locales*
- *Campaña de difusión*

*Después:*

- *\_ Análisis de la información*
- *Acciones de mejora*

#### **Plan de trabajo II**

**UG. Secaba Lab.**

**Antes:**

- *Curso de Formación*
- *Encuesta WEB*
- *Datos de participación semanales*

*Después:*

- *Procesamiento de datos y obtención de resultados*
- *Estudio final*

#### **DIFICULTADES**

- **ENCUESTA**
	- *Longitud*
	- *Comprensibilidad*

- **UC3M**
	- *Motivación para su realización*
	- *Pregunta local abierta*

#### **En qué consiste LibQUAL**

**Al usuario se le plantean 22 preguntas.**

**Éstas se refieren a 3 dimensiones de la Biblioteca:**

- **La afectiva (9 preguntas)**
- **La del control de la información (8 preguntas)**
- **La espacial (5 preguntas)**

#### **Cómo son las preguntas**

Algunos ejemplos:

• **El personal tiene conocimiento y es capaz de responder a las preguntas que se le formulan.**

• **Existen espacios colectivos para el aprendizaje y el estudio en grupo.**

• **Los instrumentos para la recuperación de información (catálogos, bases de datos) son fáciles de usar y me permiten encontrar por mí mismo lo que busco.**

#### **Cómo se valora**

**En cada pregunta, el usuario debe puntuar de 1 a 9:**

- **El nivel mínimo**
- **El nivel observado**
- **El nivel deseado**

#### **Qué nos permite conocer**

**Esto nos permite calcular la adecuación positiva o negativa de nuestro servicio e incluso la superioridad del mismo:**

**Adecuación = Valor Observado – Valor mínimo**

**Superioridad = Valor Observado – Valor Deseado**

#### m Madroño **Seminarios y Formación**

#### **Forma de los resultados: gráficos**

• Los resultados se presentan mediante gráficos radiales. En estos ejemplos vemos un gráfico con los resultados de los alumnos de otros cursos (izda.) y a la derecha otro con los resultados de los alumnos de posgrado

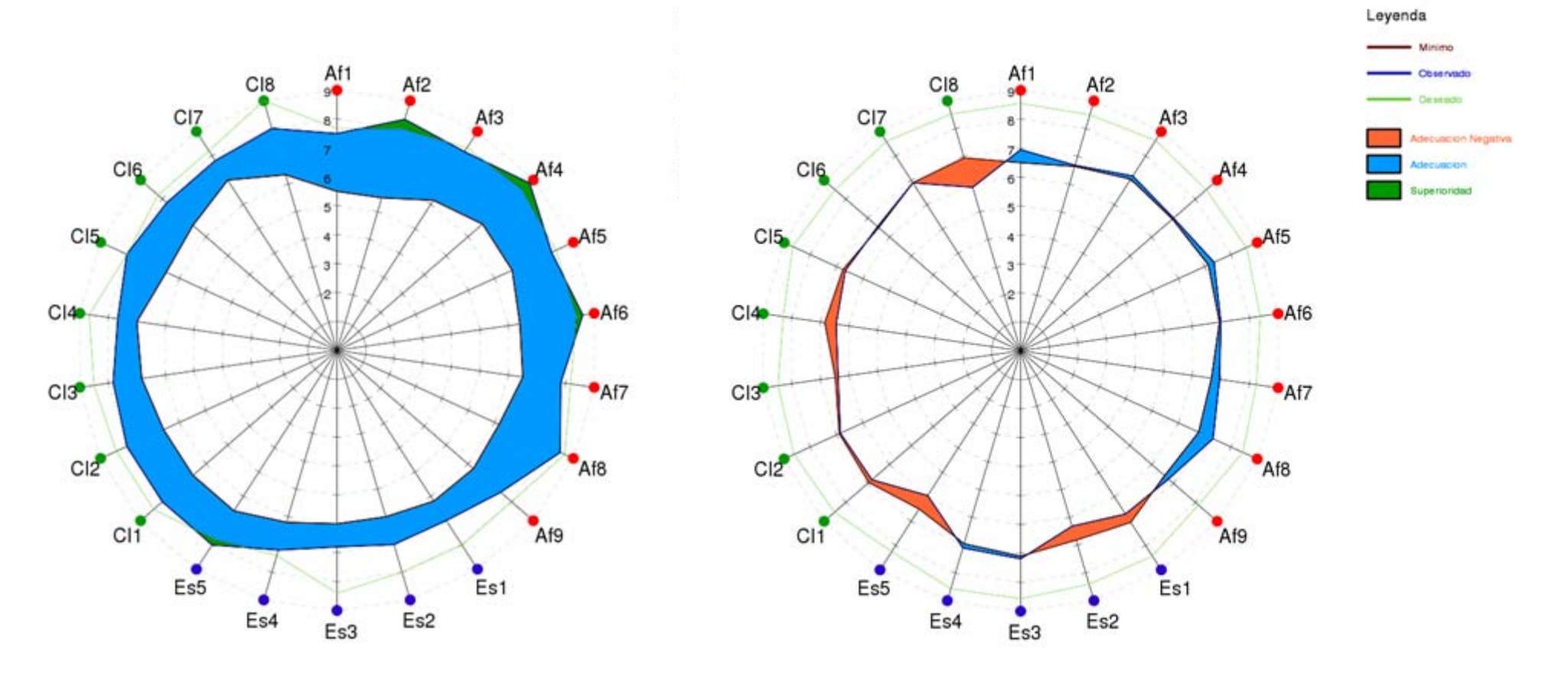

### **Forma de los resultados: gráficos**

• En este caso tenemos los gráficos de dos de las Bibliotecas de la Universidad

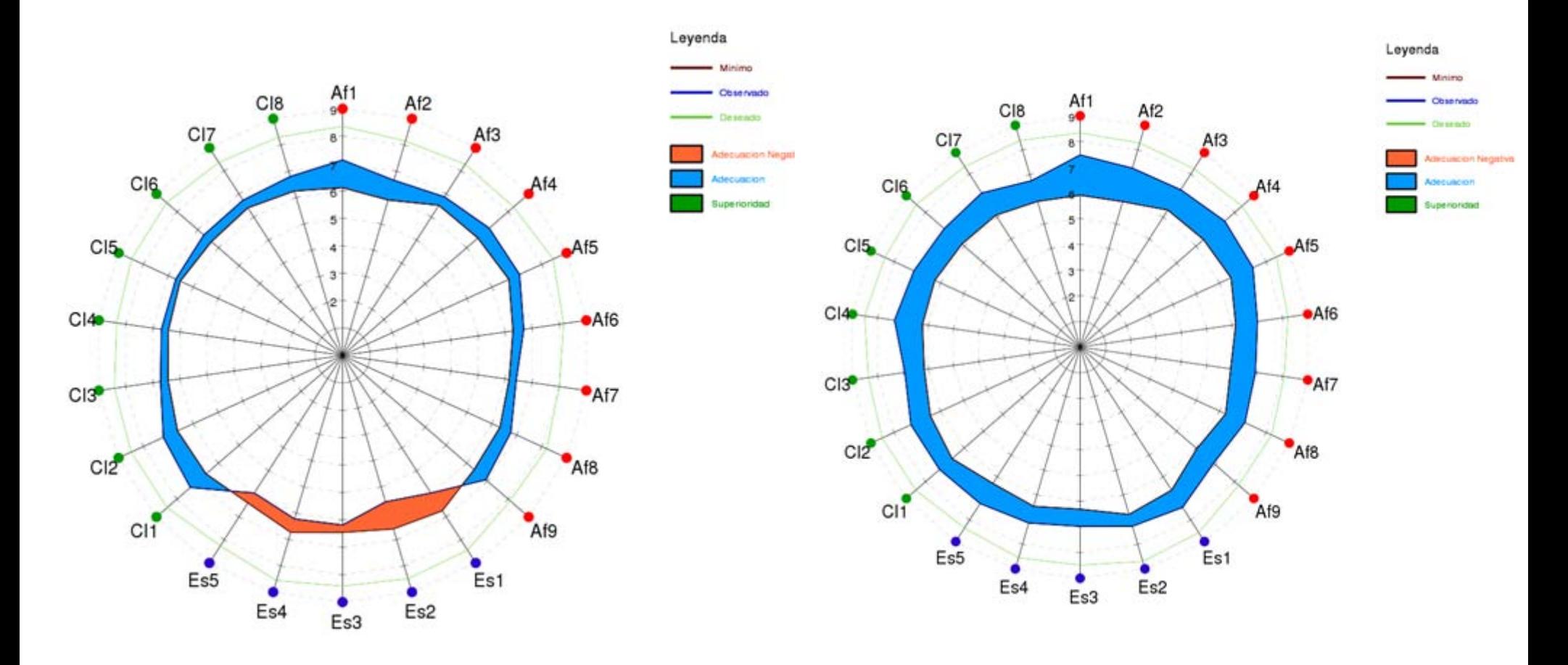

### **Forma de los resultados: tablas ordenadas de mayor a menor adecuación**

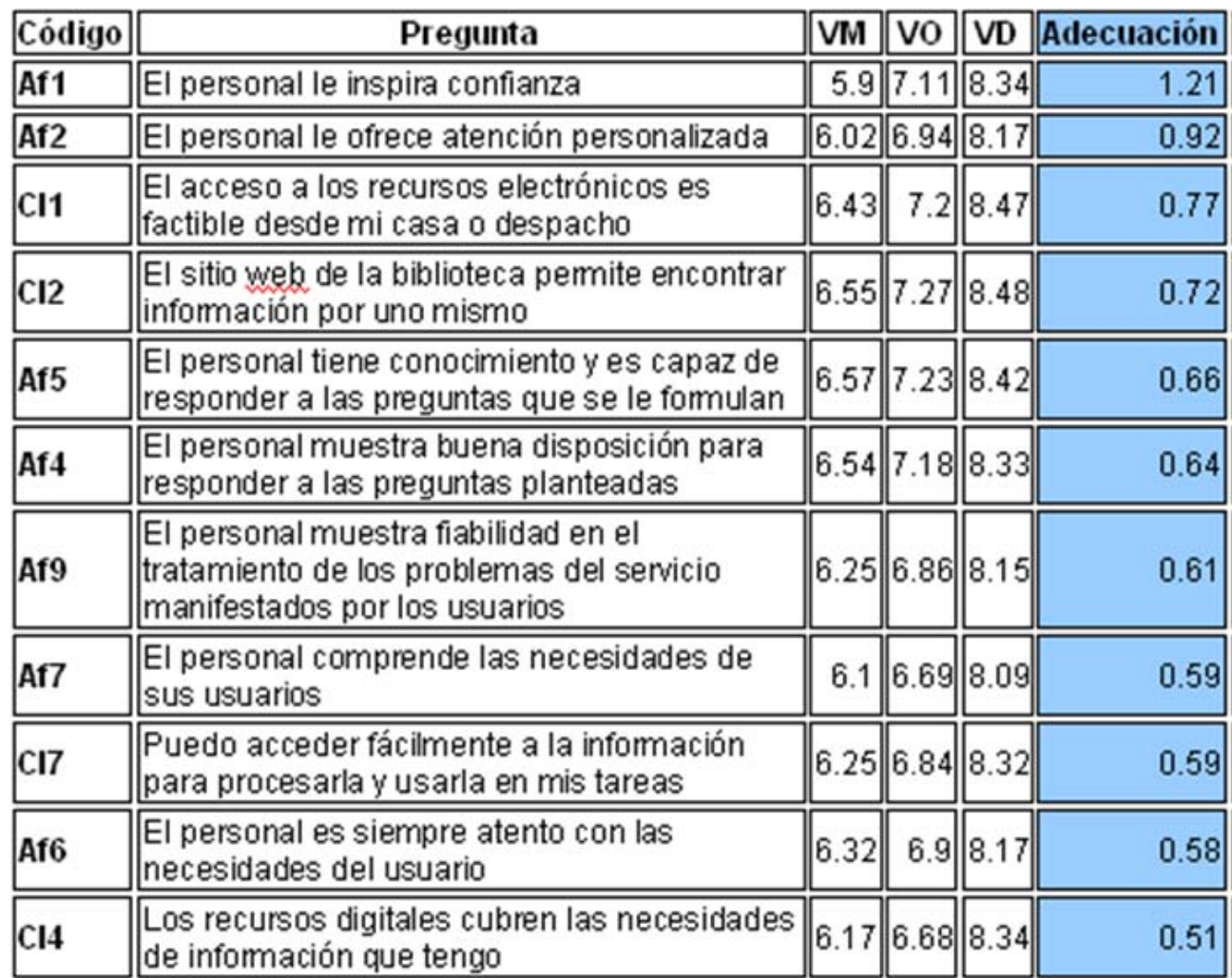

#### **Forma de los resultados: tablas con las puntuaciones de las preguntas de carácter general.**

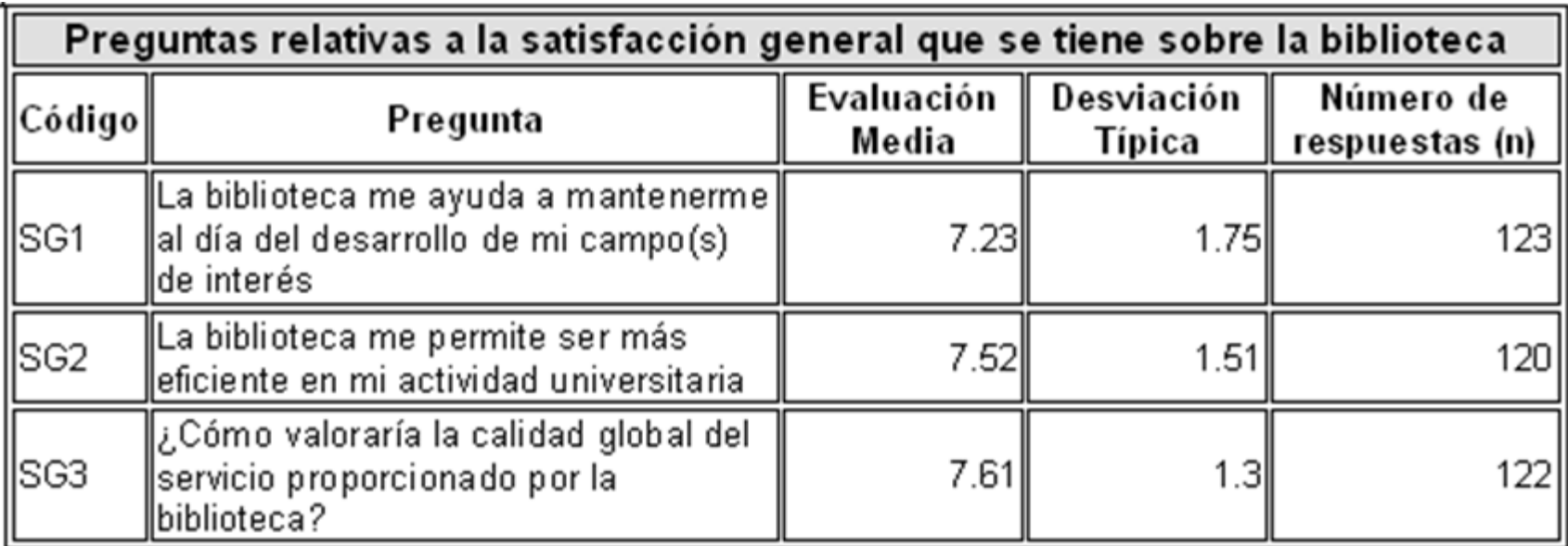

## **Comparación con otros países**

![](_page_13_Picture_14.jpeg)

#### **Felicitaciones, quejas y sugerencias**

![](_page_14_Picture_2.jpeg)

#### **Después de los resultados**

- Mejoras generales:
	- Reactivación de la campaña de exámenes
	- Mejora del equipamiento informático
	- Campaña informativa: la Biblioteca tiene espacios para usos diferentes, *Busca tu sitio en la Biblioteca*
	- Nuevos servicios de la Biblioteca para los Estudiantes de Posgrado
	- Biblioteca como centro de información y no sólo como sala de estudio
- Mejoras específicas por Bibliotecas
- Próximo encuesta Libqual (en estudio)
	- Reducir extensión
	- Adecuar preguntas locales